## Cookie削除手順 (Firefox)

1. アドレスバーの鍵マークをクリックします

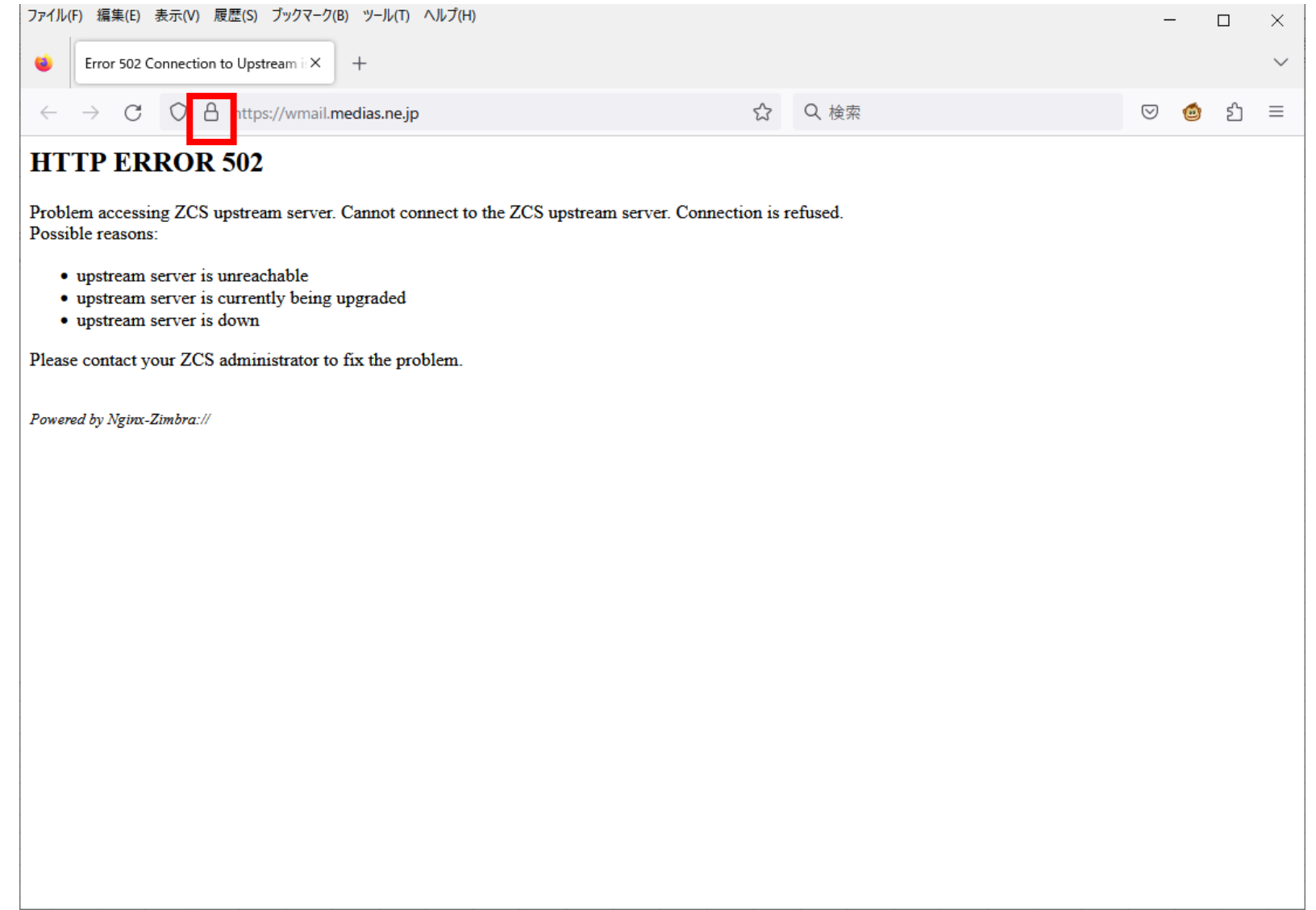

2. 「Cookieとサイトデータを消去」の項目をクリックします

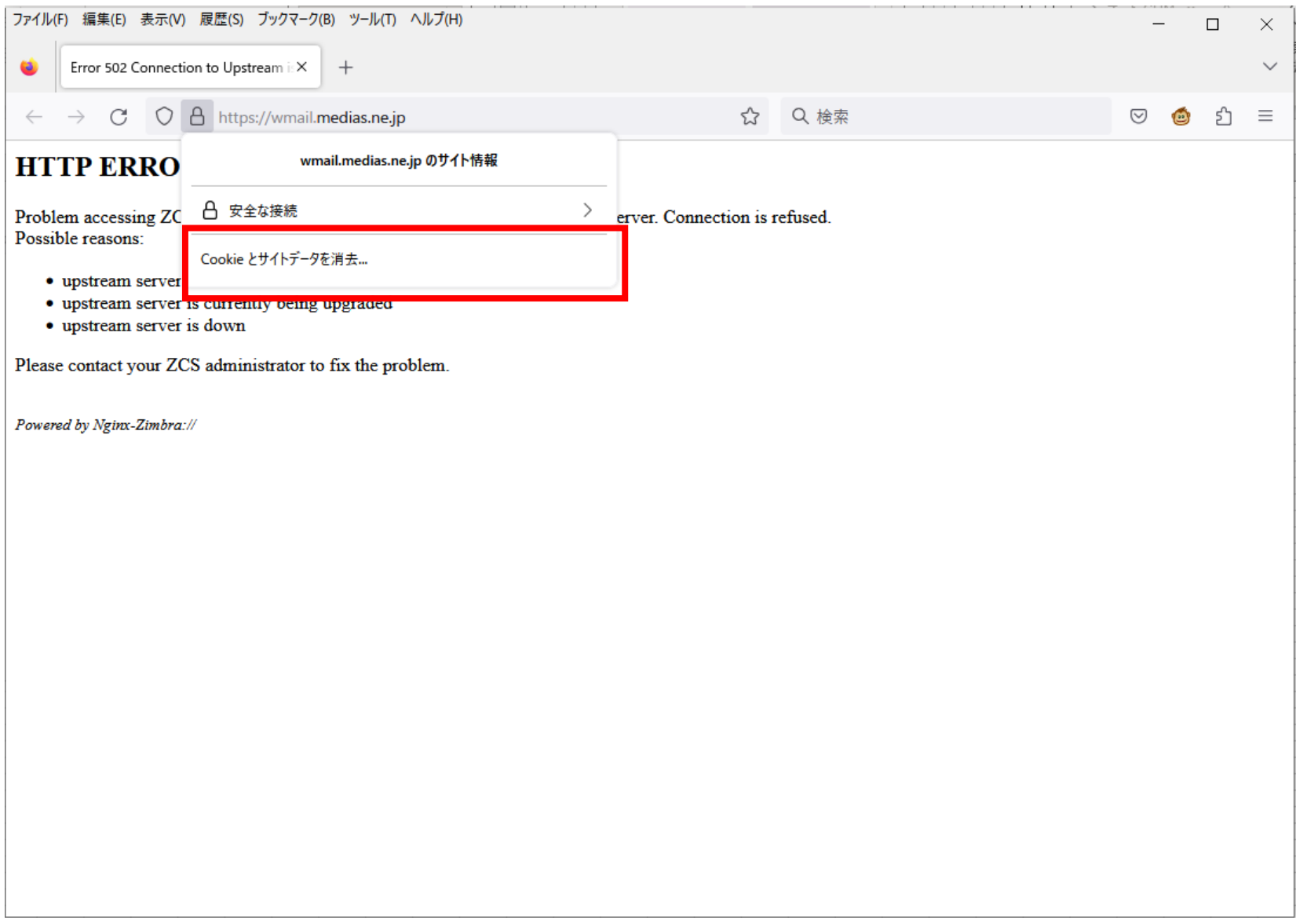

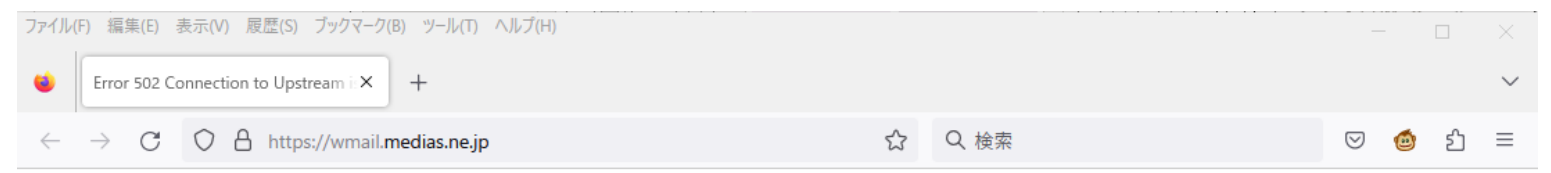

## **HTTP ERROR 502**

Problem accessing ZCS upstream server. Cannot connect to the ZCS upstream server. Connection is refused. Possible reasons:

- · upstream server is unreachable
- upstream server is currently being upgraded
- · upstream server is down

Please contact your ZCS administrator to fix the problem.

Powered by Nginx-Zimbra://

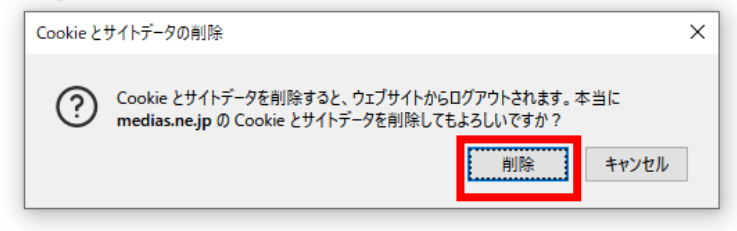

4. ブラウザの更新をクリックします

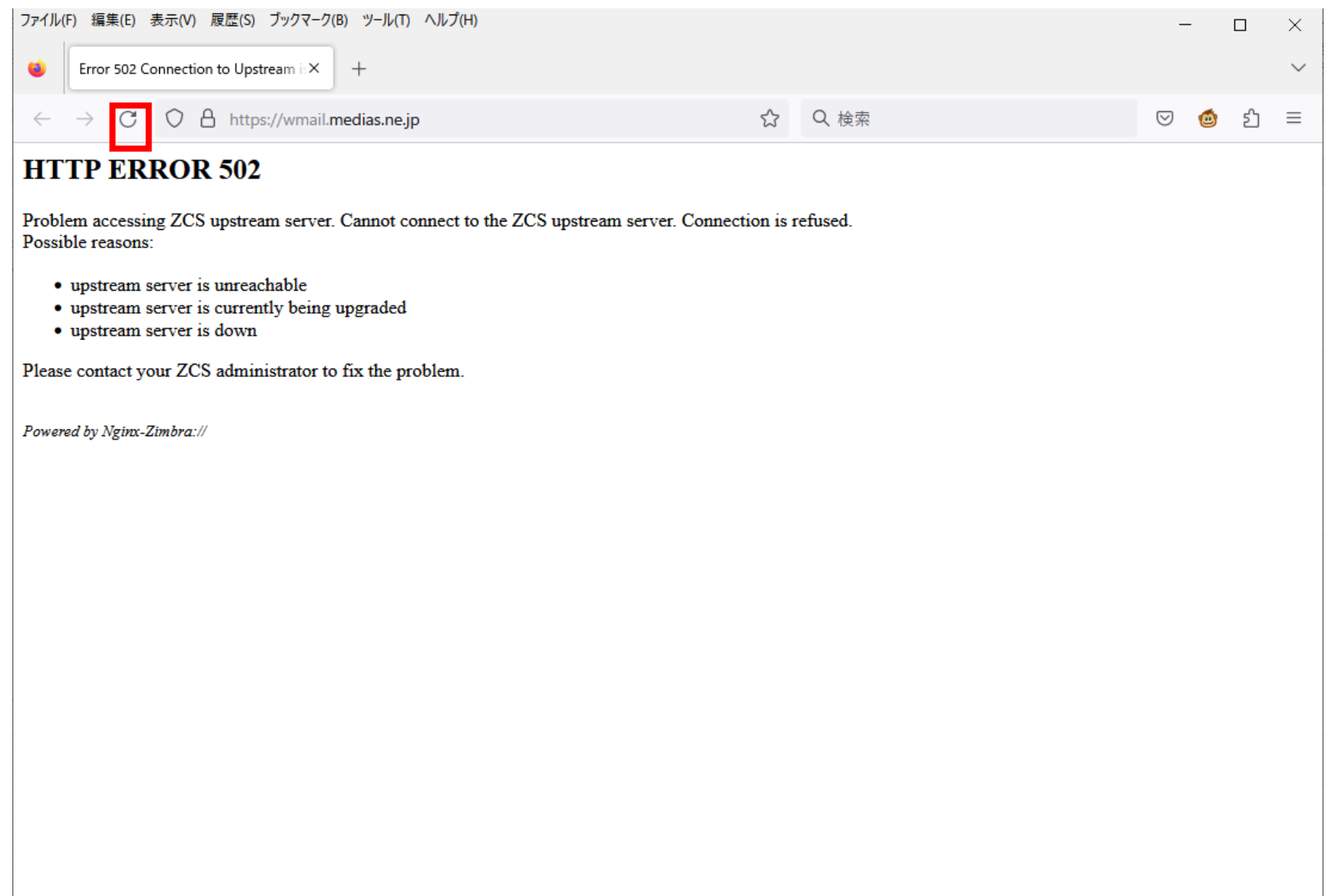